# Operational demonstration services for volcanic ash prediction: Activities of the Austrian Meteorological Service (ZAMG) as part of the ESA project VAST

G. Wotawa <sup>1</sup>, D. Arnold <sup>1</sup>, C. Maurer <sup>1</sup>, N. Kristiansen <sup>2</sup>, F. Prata <sup>2</sup>, E. Sollum <sup>2</sup>, K. Stebel <sup>2</sup>, A. Stohl <sup>2</sup>, and C. Zehner <sup>3</sup> <sup>1</sup> Central Institute of Meteorology and Geodynamics of Austria (ZAMG), <sup>2</sup> Norwegian Institute for Air Research (NILU), <sup>3</sup> European Space Agency (ESA)

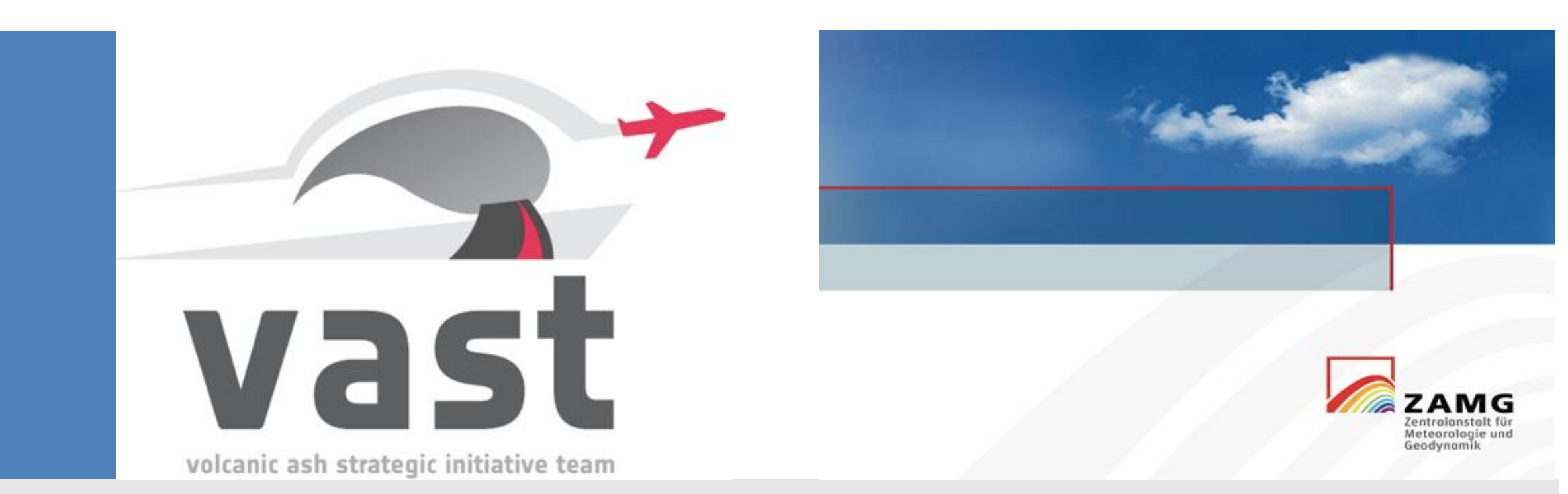

The main objective of the ESA-funded project VAST is to enhance the use of Earth Observation (EO) data in volcanic ash monitoring and forecasting for civil aviation. The project aims at further exploring the suitability of improve volcanic ash forecasts based on atmospheric models by a seamless integration of inverse modeling and ensemble prediction approaches. While some of the methods applied are already well-established and considered as still remains to be proven whether they can be applied in an operational environment within the characteristic time/resources constraints. The demonstrational model simulations connected with a volcano database, a module t take into account the meteorological forecast spread (ensemble prediction system), a module to consider the spread between different prediction systems (atmospheric transport models from different institutions), and last b based on inverse modeling fed with EO data. After the end of the VAST project, the validated demonstration system will be available to VAACs and is also considered for operational implementation at ZAMG for national purpos

- Implement ensemble modeling into the automatized system  $\mathcal{F}$  in the different start data start data the start of  $\mathcal{F}$ YYMMDD dia time (interpretation stop date/time (interpretation) interpretation stop date/the stop date/the stop
- Introduce the SO2 modeling in the system including the detailed source term estimates INSTERN INSTITUTION INSTITUTION IN THE UP
- Introduce the inversion modeling in the operational system

# 2 nd EXERCISE – 2013.10.22./23. FURNAS ERUPTION

### Motivation:

#### • Transfer and processing of model runs • Reporting and definition of actions based on learned experiences

- The operational part of VAST has already a first version in place
- Multi-input ensemble modeling performed in-house (by hand)
- Multi-model ensemble modeling feasible in reasonable times
- Systems tested and problems and improvements identified
- Reaction times and procedures match the time needs of a real event

#### **Outlook CAVW-XXX.Y YMMDDhh1-YYMMDDhh2.ll.INST\_SX .srm**  $C<sub>l</sub>$

casablanca rigoli se Tunisia Trigoli se · Location of the volcano

**Mali Consigned And The Constant of France** 

 $\sum_{i=1}^n \frac{1}{i!}$  $\sim$  (Maximum) Height of the column term of the column term of the column term of the column term of the column term of the column term of the column term of the column term of the column term of the column term of the co

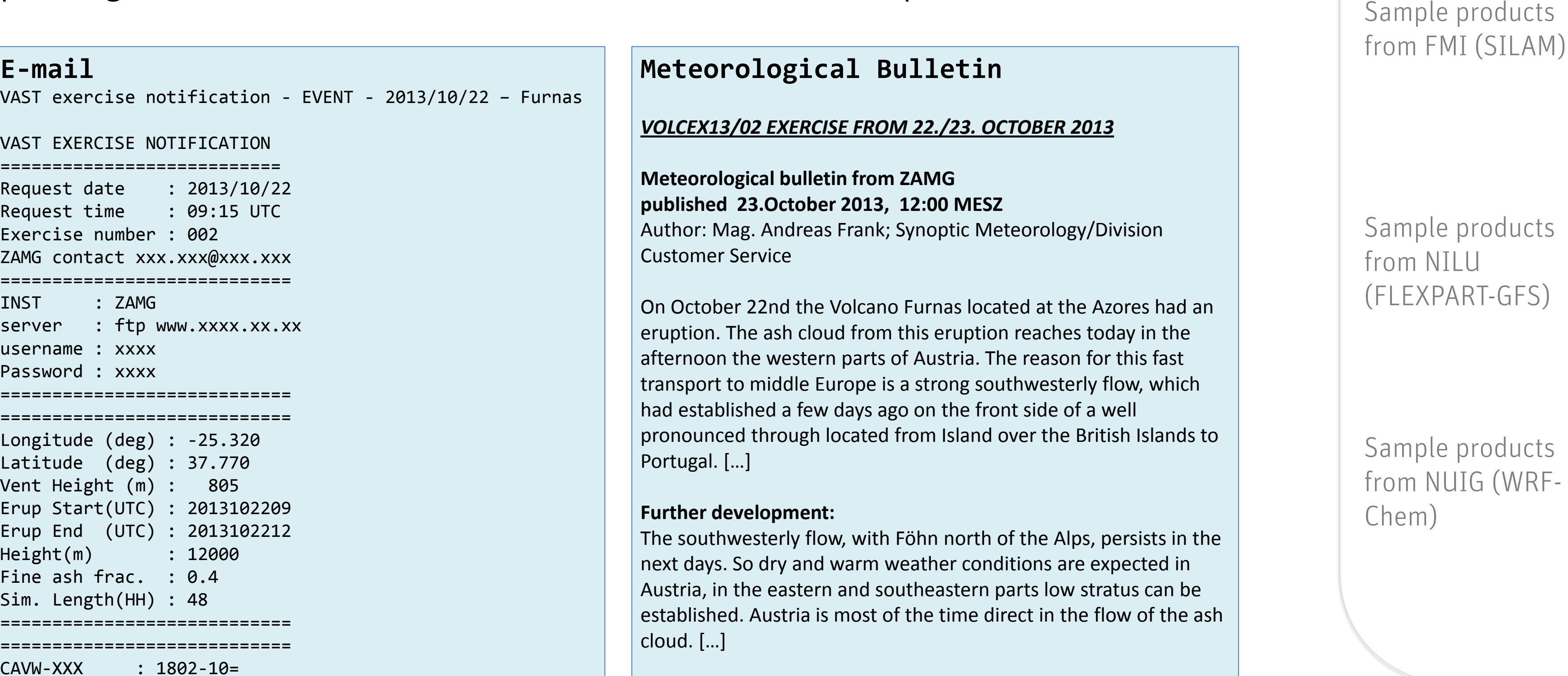

- Test our group capabilities, reaction and products available at different stages of the project. • Develop multi-input / multi-model ensemble tools
- Develop common tools to process multi-model data
- Improve our reaction time and timely generation of various outputs

#### **Methodology**

- Email notification with details of the event and runs to be done
- 2/day (or more) videoconferences with VAST partners
- Each group performs independent runs
- ZAMG performs, in addition, the multi-input runs with ECMWF ENS members

## Test case:

*Acknowledgements: ESA for funding the VAST project. ECMWF for providing the meteorological data. Don Morton for providing the plotting tools.*

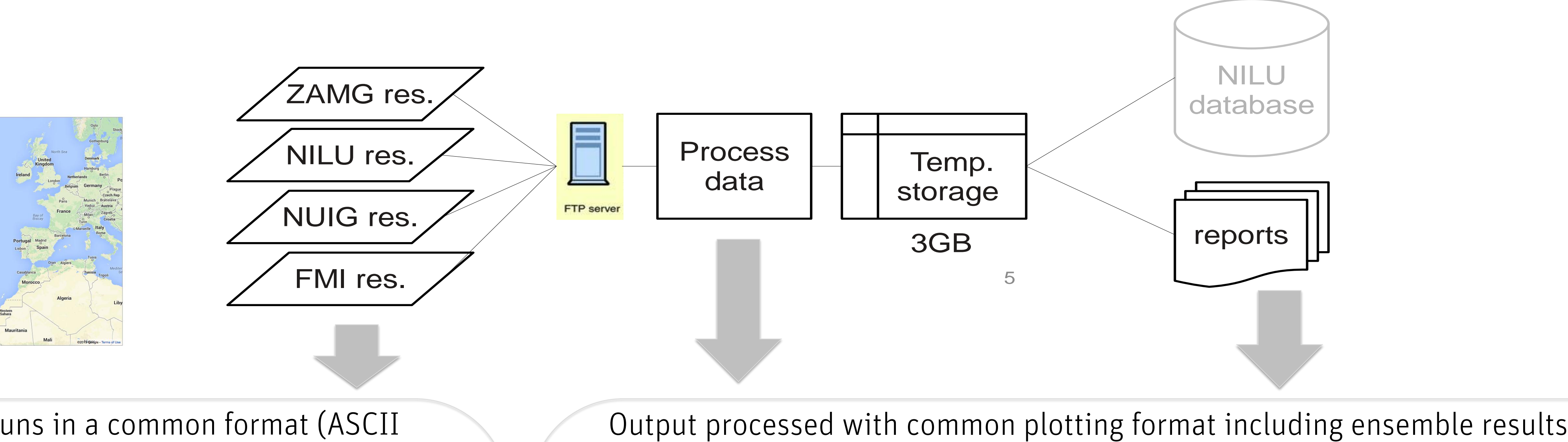

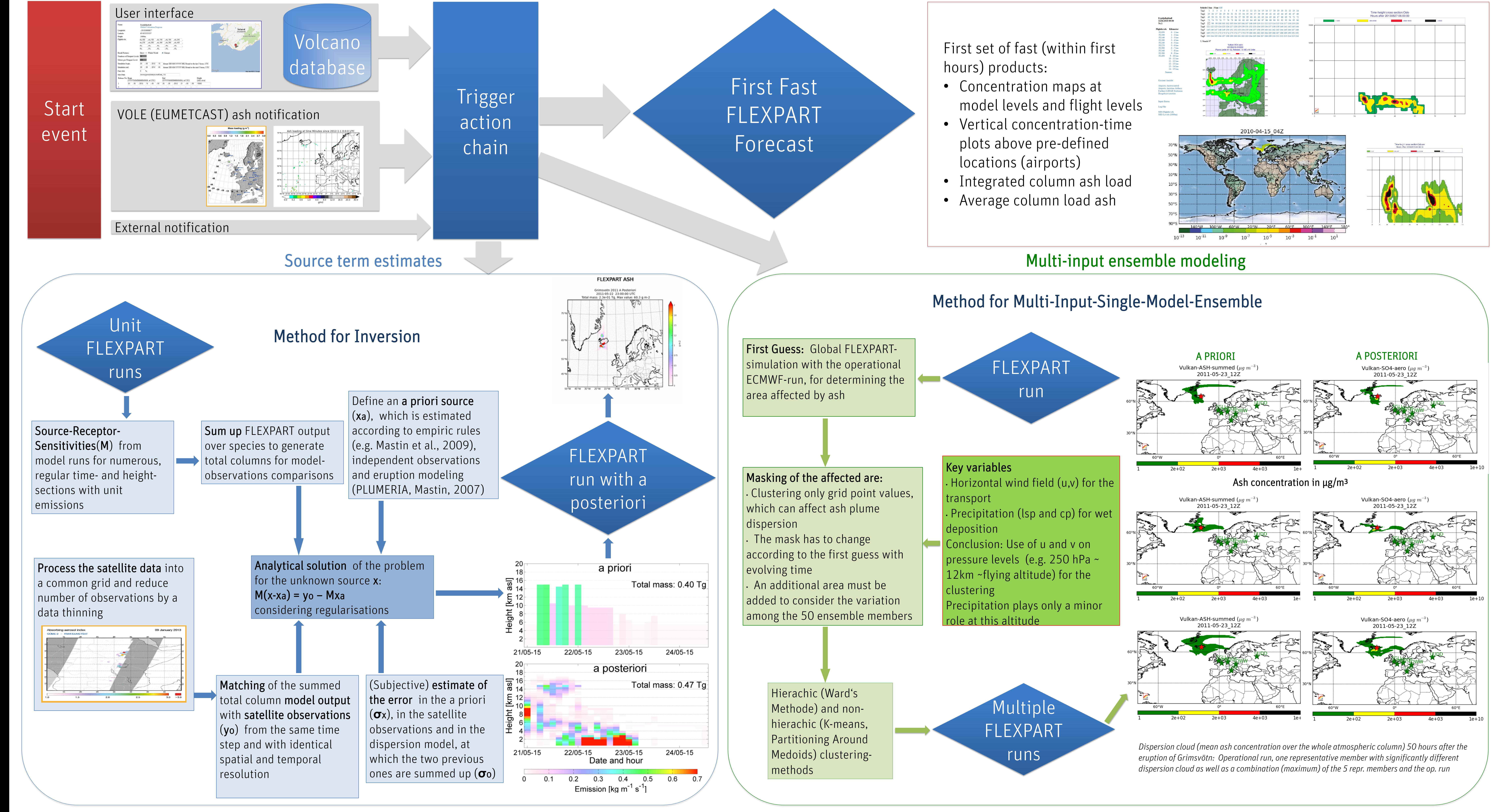

- Furnas volcano (high chances of affected European airspace)
- 24 hour release
- Constant release rate
- Fine ash & multi-species simulations ash & multi-snecies simulations
- Common outgrid /times information is uncertainted that the uncertainties are uncertainted to the uncertainties and an interaction and the uncertainties are uncertainties and the uncertainties are uncertainties are uncertainties and the uncertai according to ensure the distribution of the distribution of the distribution of the distribution of the distribution of the distribution of the distribution of the distribution of the distribution of the distribution of th
	- Each center produces the runs in a common format (ASCII or netCDF) and name convention Sample products from ZAMG (FLEXPART-EC)  $H$ ins in a common format i  $A$ stelle $\Box$ described in a common format (ASCII message. There is no further message necessary from the participant since the server will be monitored. If  $\alpha$  $-111$ **Transferred\*products\*–\*volcanic\*ash\*forecast\*(evaluation)\*products\***  $A$ l responding organizations shall provide the following information in the format defined below: · Total (fine) ash column  $\overline{z}$  Fine assume  $\overline{z}$  as  $\overline{z}$  $\Lambda$   $\sim$   $\Lambda$  is in the inner in the interval in the interval in matrix  $\sim$  $\frac{1}{\sqrt{2}}$  ,  $\frac{1}{\sqrt{2}}$  ,  $\frac{1}{\sqrt{2}}$  ,  $\frac{1}{\sqrt{2}}$  ,  $\frac{1}{\sqrt{2}}$  ,  $\frac{1}{\sqrt{2}}$  ,  $\frac{1}{\sqrt{2}}$  ,  $\frac{1}{\sqrt{2}}$  ,  $\frac{1}{\sqrt{2}}$  ,  $\frac{1}{\sqrt{2}}$  ,  $\frac{1}{\sqrt{2}}$  ,  $\frac{1}{\sqrt{2}}$  ,  $\frac{1}{\sqrt{2}}$  ,  $\frac{1}{\sqrt{2}}$  ,  $\frac{1}{\sqrt{2}}$  $\sim$  6  $\sim$  6  $\sim$   $\sim$  0.5 degree horizontal regional resolution. Optionally, for the participants that  $\sim$  $\bigcap_{i=1}^n$  is that are limited to regional domains, the output may be given on the output may be given on the output may be given on the output may be given on the output may be given on the output may be given on the o  $\alpha$  domain covering Europe at a resolution of  $\alpha$ .  $\alpha$  $25.000$  coordinates  $25.000$  $\Gamma$  is the format, they should format, the following function  $\Gamma$ . . . . . <del>.</del> . . . . . . . 'LONGITUDE('LONGITUDES')', 'LATITUDE('LATITUDES')', 'TIME OF SIMULATION('TIMES 'LONGITUDES' TIMES OF DUPUT PIN Vulkan-SO4-aero . Ash Conc (Microgram m<sup>x</sup>-3) **Ash Concerned the srms-file header** header (following the srm-file header): 'LONGITUDE OF RELEASE OF RELEASE OF RELEASE OF A CHILD AND AN OUNCERT OF RELEASE OF RELEASE OF RELEASE OF RELEASE.<br>The control of the release of the release of the child and the child and the child of the child and the chi  $\blacksquare$  $\blacksquare$ 'AVERAGING TIME FOR OUTPUT', 'GRID BOX SIZE IN LONGITUDE DIRECTION', 'GRID  $\mathbb{Z}$   $\mathbb{Z}$   $\mathbb{$ , 'NAME OF SPECIES' , SOM SOM SOM  $\frac{1}{\sqrt{2}}$ ,  $\mathbb{C}$  $\blacksquare$ SO4 aero de la Times de la Times de la Times de la Times de la Times de la Times de la Times de la Times de la  $\mathcal{D}$  due to constraint in the speed while reading reading routines, the fields showledge  $\mathcal{D}$ calculation of vertical velocity in hybrid coordinates

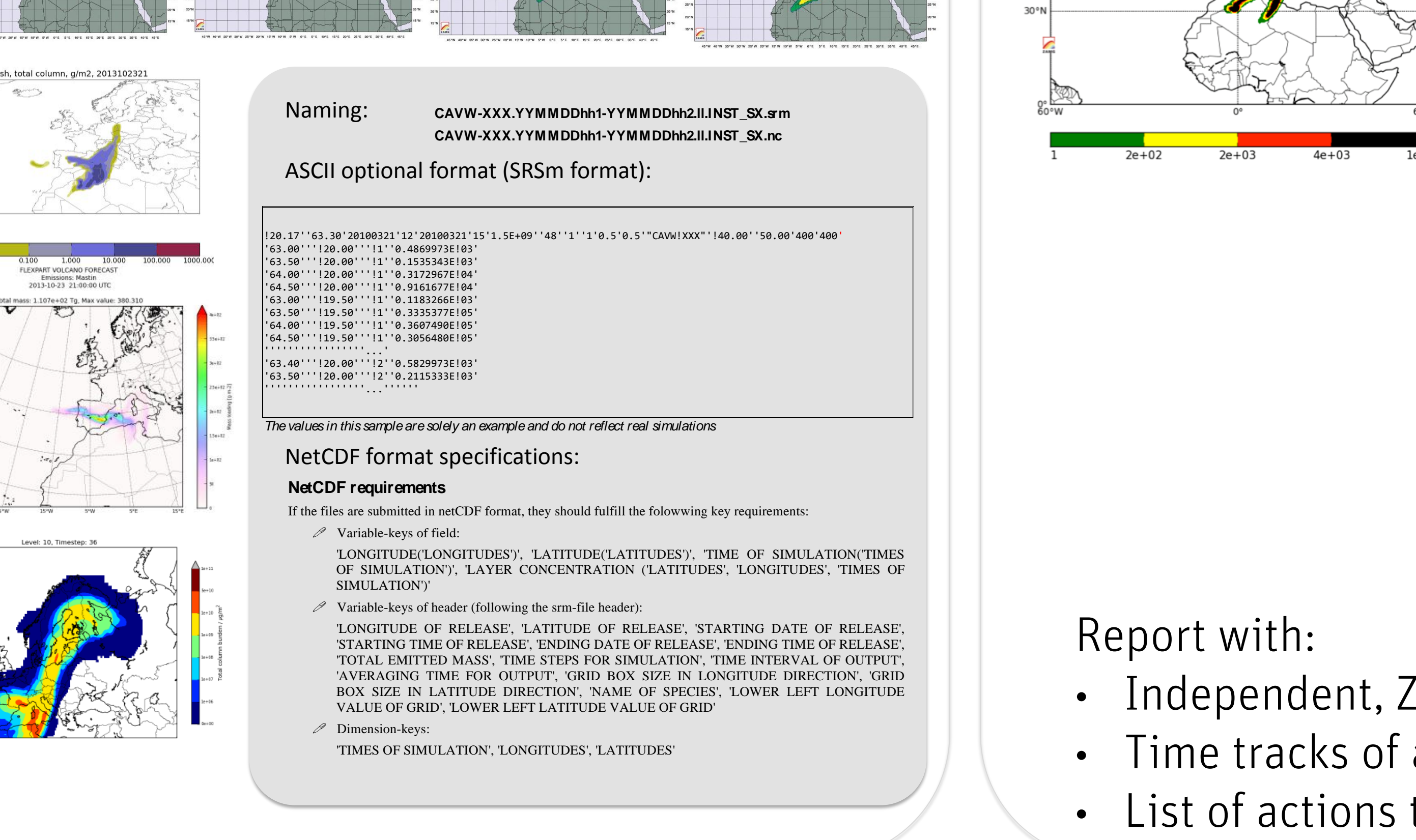

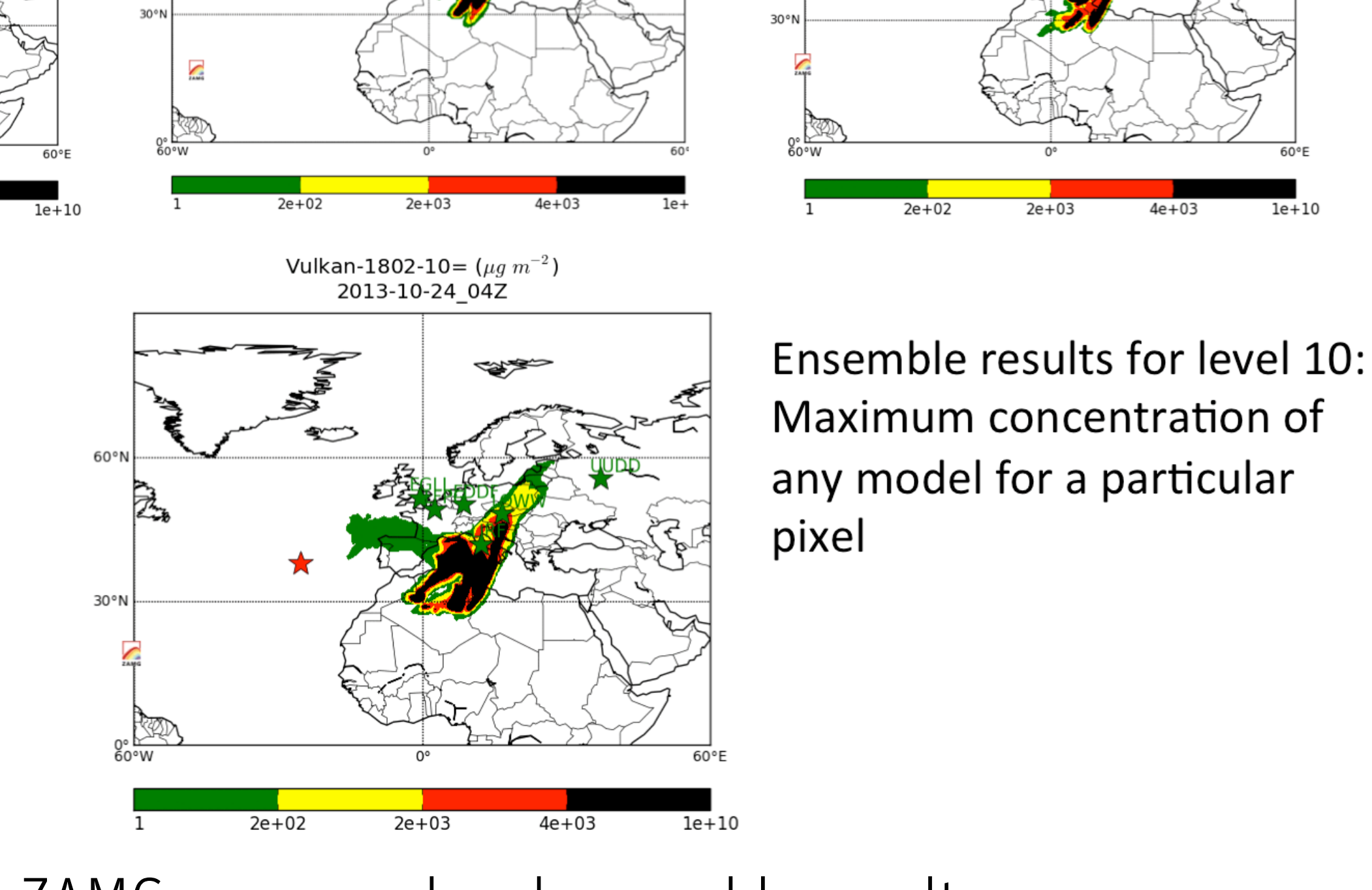

FMI level 10 40% fine ash

Vulkan-1802-10=  $(\mu q \ m^{-3})$ 2013-10-24 04Z

model start time; and so on

cover the minimum area possible.

• Independent, ZAMG-processed and ensemble results

NILU level 10 40% fine ash

Vulkan-ASH-101 ( $\mu q\ m^{-3}$  ) 2013-10-24 04Z

- Time tracks of all the different processes
- List of actions to be taken after the lessons learned in the exercise

# **Conclusions**

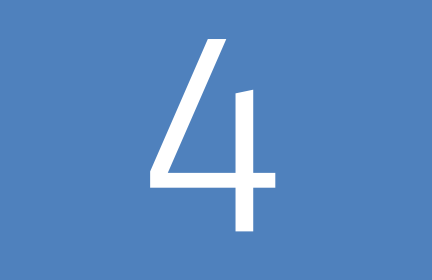